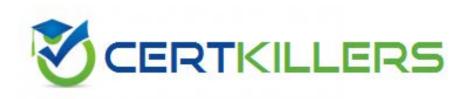

## HP

#### HP0-P25 Exam

#### **HP-UX 11iv3 Advanced System Administration Exam**

Thank you for Downloading HPO-P25 exam PDF Demo

You can also Buy Latest HPO-P25 Exam Full Version

https://www.certkillers.net/Exam/HP0-P25

| <b>Question:</b> | 1 |
|------------------|---|

A company is migrating three applications currently running on three separate HP-UX Integrity servers. The plan is to migrate them into a Superdome 2 Serv. three applications are business critical, and the main focus is the uptime, as any interruptions cause financial losses. Which HP-UX virtualization technology provides the best solution?

- A. Create a single nPar.
- B. Create three nPars.
- C. Create three vPars
- D. Create three Integrity Virtual Machines

Answer: C

#### **Question: 2**

Which functionalities does AutoFS provide? (Select three.)

- A. may be configured to modify NFS filesystem permissions when needed
- B. may be configured to provide load balancing across multiple NFS servers
- C. automatically exports filesystems on the NFS server when needed
- D. automatically unmounts NFS filesystems that are no longer being accessed
- E. automatically updates /etc/fstab on NFS clients when needed
- F. automatically mounts NFS filesystems when needed

Answer: A,C,E

#### **Question: 3**

Which methods allow you to install an Integrity server using an Ignite-UX server on a different subnet? (Select two)

- A. Use the dbprofileEFI command
- B. Use the ifconfigEFI command.
- C. Use the loadfile command
- D. Use a boot helper system
- E. Use the lanboot command

Answer: B,E

#### **Question: 4**

A customer has a version 6 2 Integrity VM, and they convert this guest to a vPar using the following command:

hpvmmodify -P <guest name> -x vm\_type=vpar

The hpvmmodify command completes successfully. When they attempt to boot the guest in vPar mode, they get the following output

What ate the possible reasons the vPar failed to boot? (Select two)

- A. TheVM guest was running a version of HP-UX 1li v3 prior 10 the September 2011 update release, which is not a supported vPar OS
- B. The VM guest did not have the required vPar guest kit installed and therefore cannot run in vPar mode
- C. The VM guest was running HP-UX 11i v2 which is not a supported vPar OS
- D. The VM guest was not configured with sufficient memory to run as a vPar guest
- E. The VM guest was running a version of HP-UX 11i v3 prior to the September 2012 update release, which is not a supported vPar OS

Answer: B,D

#### **Question: 5**

Which tool can be used to modify nPar configurations?

- A. HP System Insight Manager (HP SIM)
- B. HP System Management Homepage (HP SMH)
- C. iLO Monarch Management Processor
- D. Domain Management Processor

Answer: B

Explanation:

Reference:

http://h20565.www2.hp.com/hpsc/doc/public/display?docId=emr\_na-c02281490

**Question: 6** 

Which statement about auditing Standard Mode Security Extensions (SMSE) is correct?

- A. SMSE uses an external daemon to maintain the audit logs.
- B. SMSE Audit log files can be read by the users of the SMSE-Administrator Group "smeadm".
- C. SMSE auditing is available on HP-UX 11i v1, HP-UX 11i v2, and HP-UX lit v3.
- D. SMSE auditing is compatible with NIS and LDAP.

|                                                              | Answer: C     |
|--------------------------------------------------------------|---------------|
| Explanation:                                                 |               |
| Reference:                                                   |               |
| http://h20565.www2.hp.com/hpsc/doc/public/display?docId=emr_ | _na-c03530476 |

**Question: 7** 

How do you boot a firmware-based vPar over the network on the HP Integrity Superdorne 2 server?

- A. Use the vparboot command from the Virtualization Services Platform (VSP), and run the vparconsole command. Use the CO command to getfor console. Then use the lanbootEFI command.
- B. Use the vparconsole command to connect to the vPaiiLO, and use the PC command to power on the vPar Use the Co command to get to the console use the lanbootEFI command.
- C. Login to the Superdome 2QA, and use the vparboot command. Use the COcommand to connect to the console. Then use the lanbootEFI console
- D. Login to another vPar on the same nPar. Use the vparboot-I <ignite server IP> command to lanboot the vPar.

| Answer: | D |
|---------|---|
|         |   |

Explanation:

Reference:

http://h20565.www2.hp.com/hpsc/doc/public/display?sp4ts.oid=469275&docId=emr\_nac03992569 &docLocale=en\_US

### Thank You for trying HPO-P25 PDF Demo

To Buy Latest HPO-P25 Exam Full Version visit link below

https://www.certkillers.net/Exam/HP0-P25

# Start Your HP0-P25 Preparation

[Limited Time Offer] Use Coupon "CKNET" for further discount on your purchase. Test your HP0-P25 preparation with actual exam questions.